<<AutoCAD 2011

 $<<$ AutoCAD 2011  $>>$ 

- 13 ISBN 9787121119576
- 10 ISBN 7121119579

出版时间:2010-10

页数:346

PDF

更多资源请访问:http://www.tushu007.com

, tushu007.com

, tushu007.com

## <<AutoCAD 2011

106 autocad 2011 autocad

, autocading  $\mathbb{R}^n$  autocading  $\mathbb{R}^n$ 

autocad

作为使用autocad从事各类设计的工程人员的自学指导书,书中的设计方法对于其他领域的产品设计亦

## $,$  tushu007.com

## <<AutoCAD 2011 >>

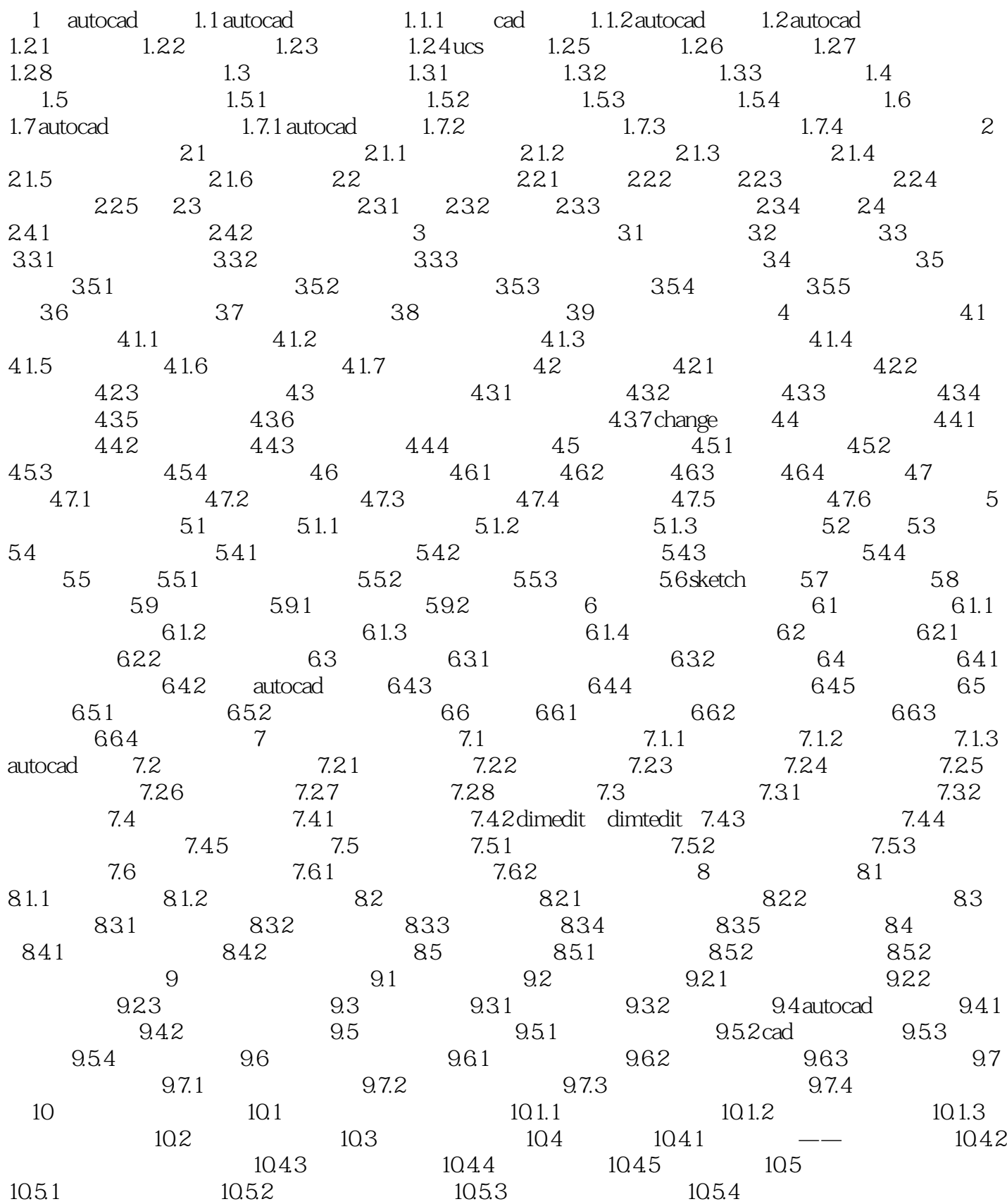

 $,$  tushu007.com

## <<AutoCAD 2011

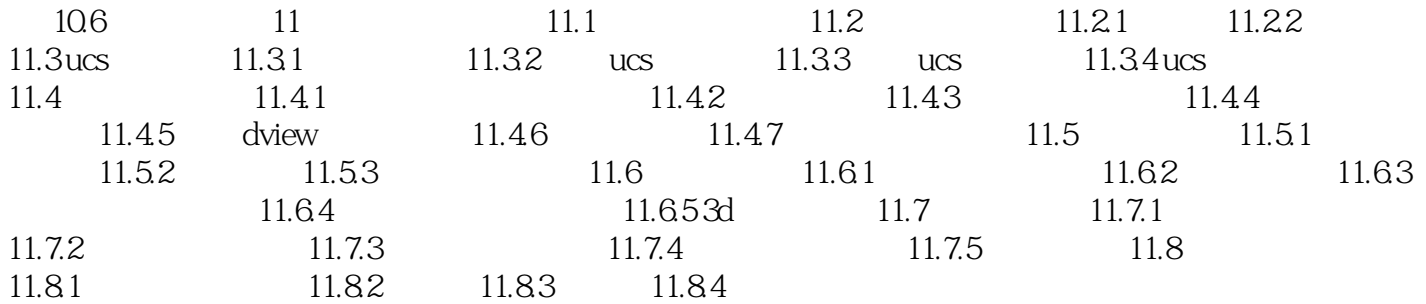

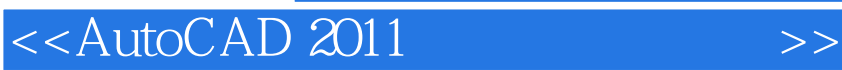

本站所提供下载的PDF图书仅提供预览和简介,请支持正版图书。

更多资源请访问:http://www.tushu007.com

, tushu007.com